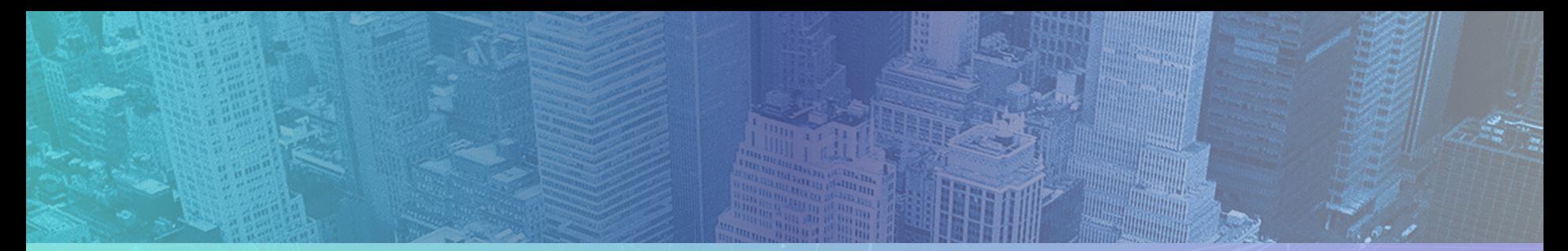

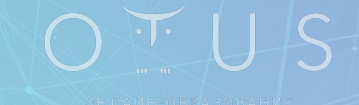

# **Онлайн-образование**

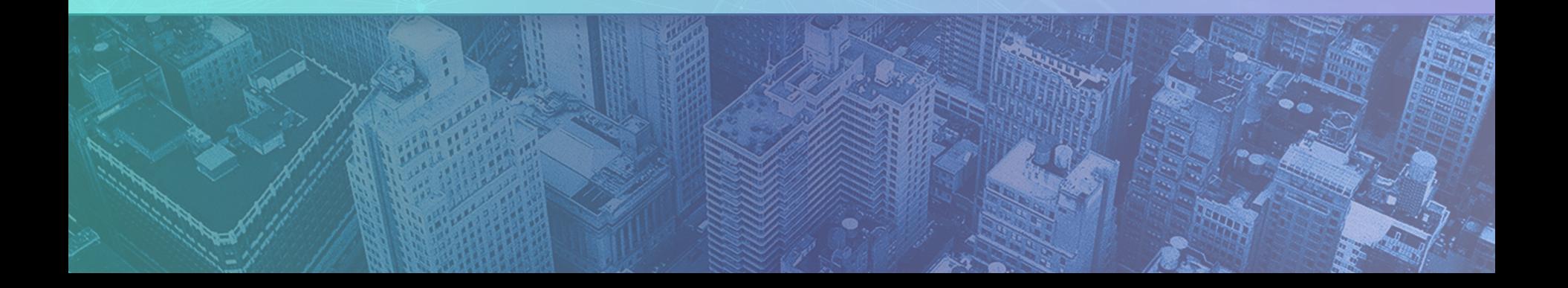

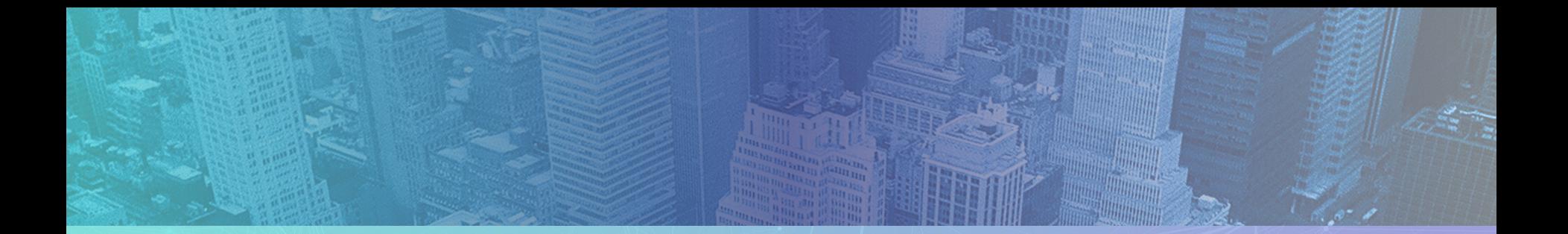

### **Меня хорошо видно && слышно?**

Ставьте (+), если все хорошо Напишите в чат, если есть проблемы

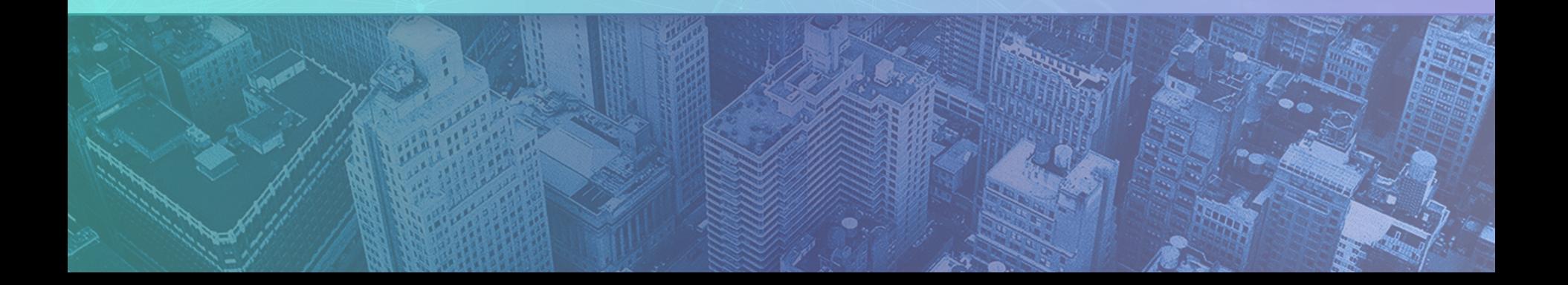

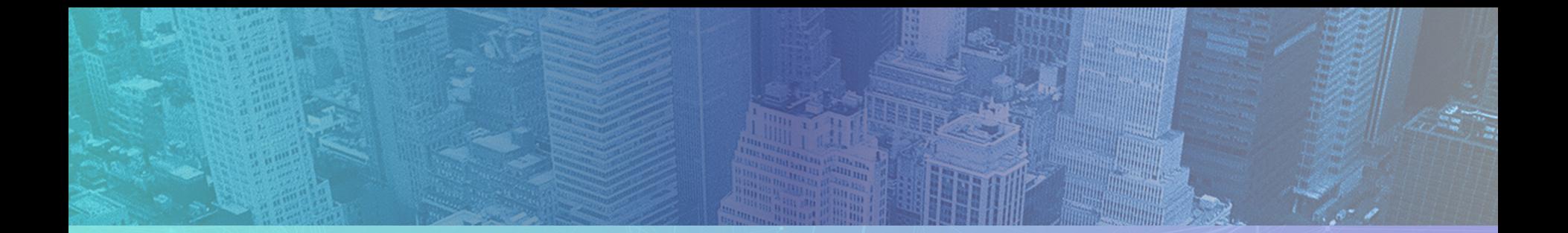

### **Unit тесты и data driven testing**

#### Тимофеев Юрий

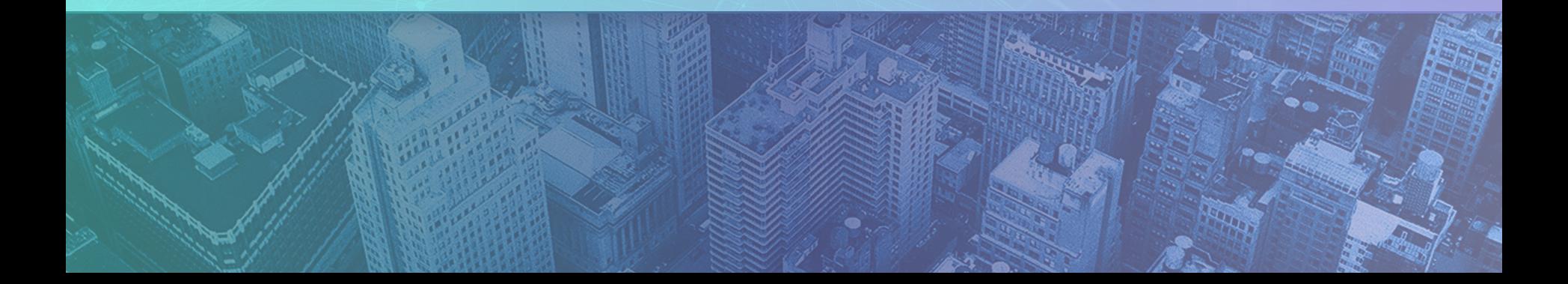

#### **Правила вебинара**

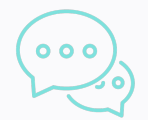

Активно участвуем

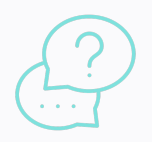

Задаем вопрос в чат или голосом

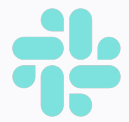

Off-topic обсуждаем в Slack #канал группы или #general

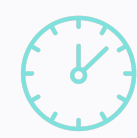

Вопросы вижу в чате, могу ответить не сразу

#### **Программа вебинара**

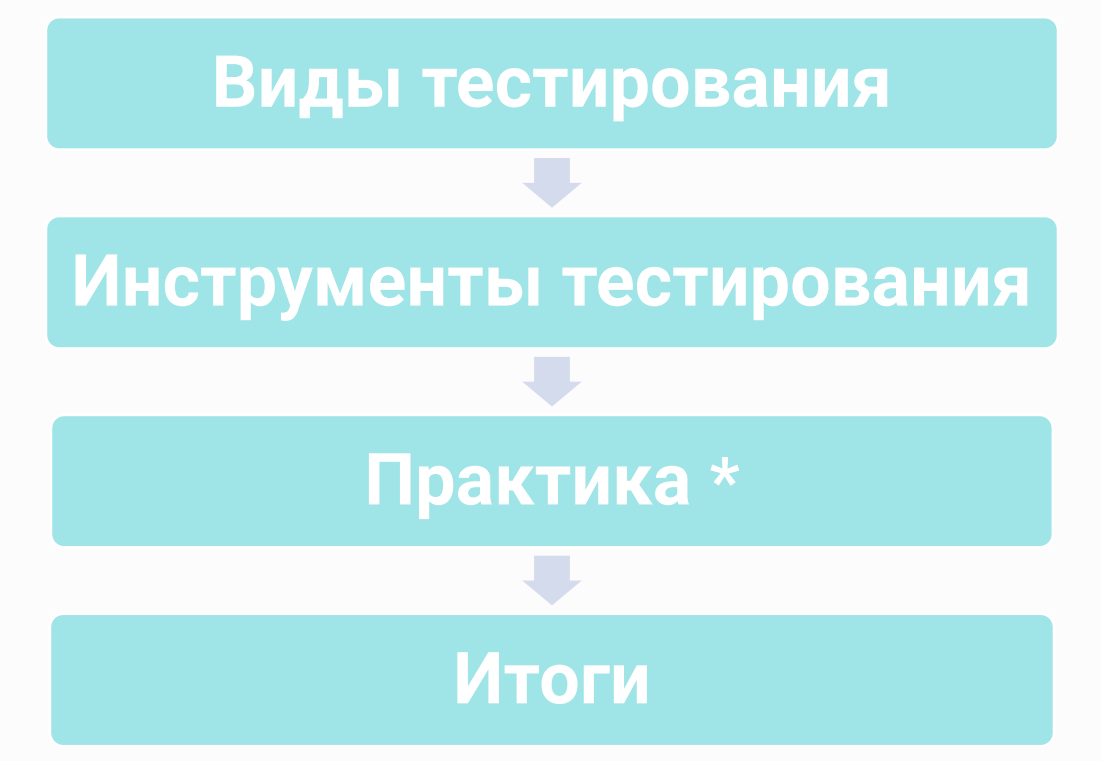

**\* Самостоятельная работа: приготовление**

### Вам потребуется:

- git,
- npm

### - ваш любимый редактор кода

Проверьте, что у вас свежая версия node и npm. Взять можно здесь: https://nodejs.org/en/download/

#### **Цели вебинара** | После занятия вы сможете

1 Рассказать про виды и инструменты тестирования

2 Рассказать про принцип ААА

3 Написать Unit-тесты

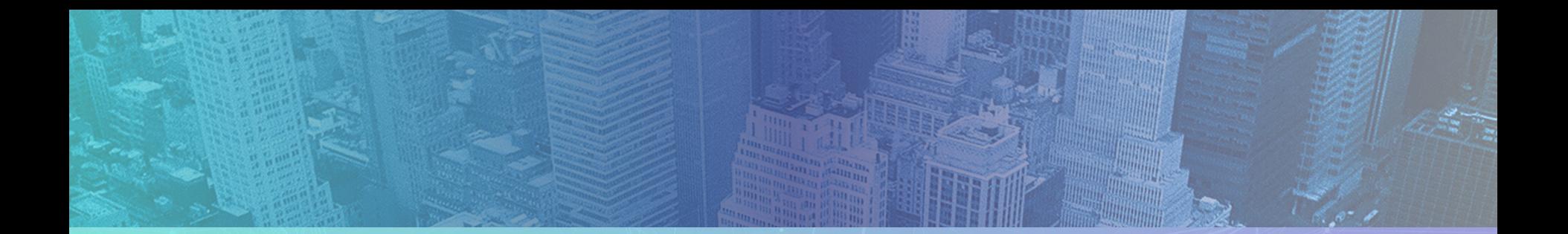

### **Входное тестирование:**

Пожалуйста, пройдите установочный тест, ссылка в чате

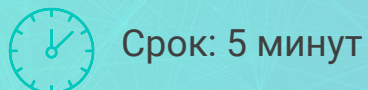

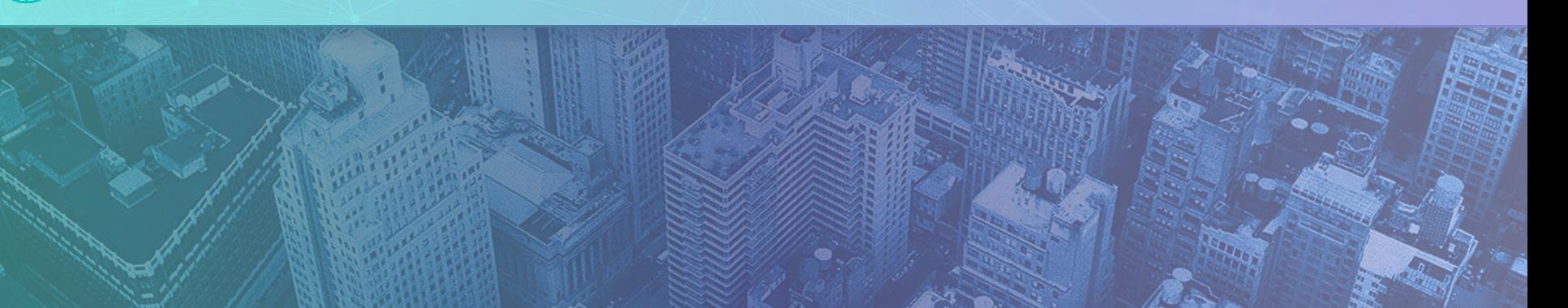

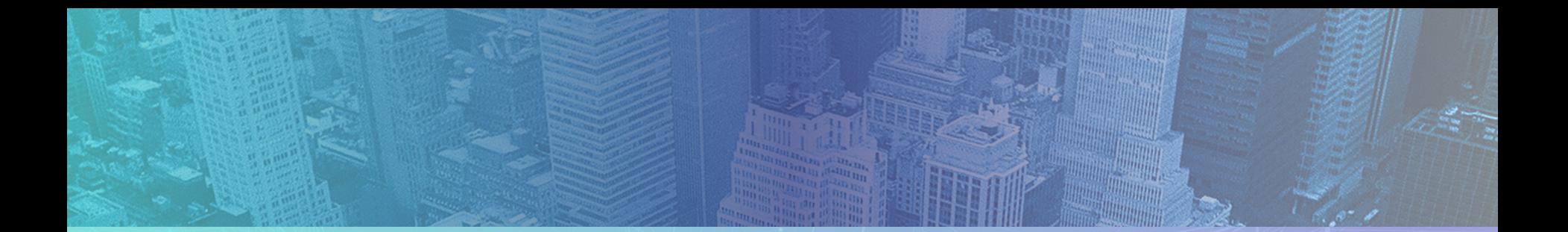

# **Вопрос:**

Приходилось ли заниматься тестированием, какие инструменты использовали?

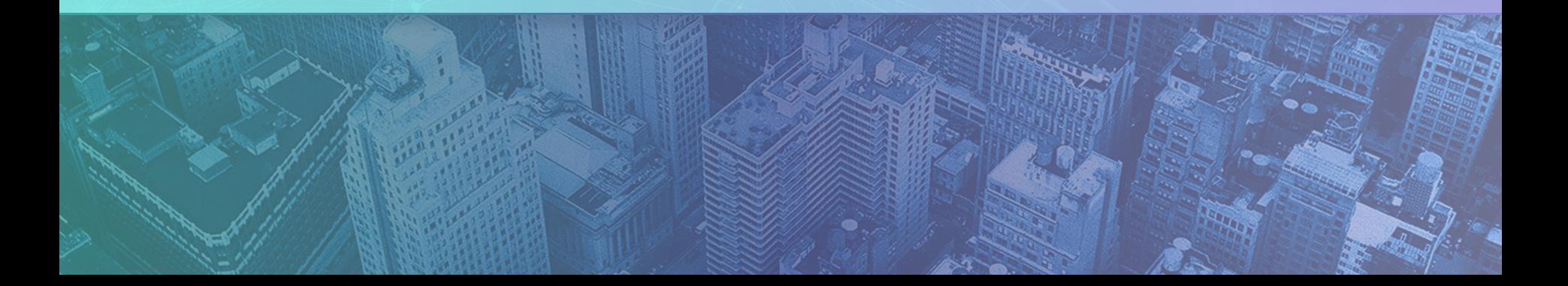

#### **Тестирование в эру old school: waterfall**

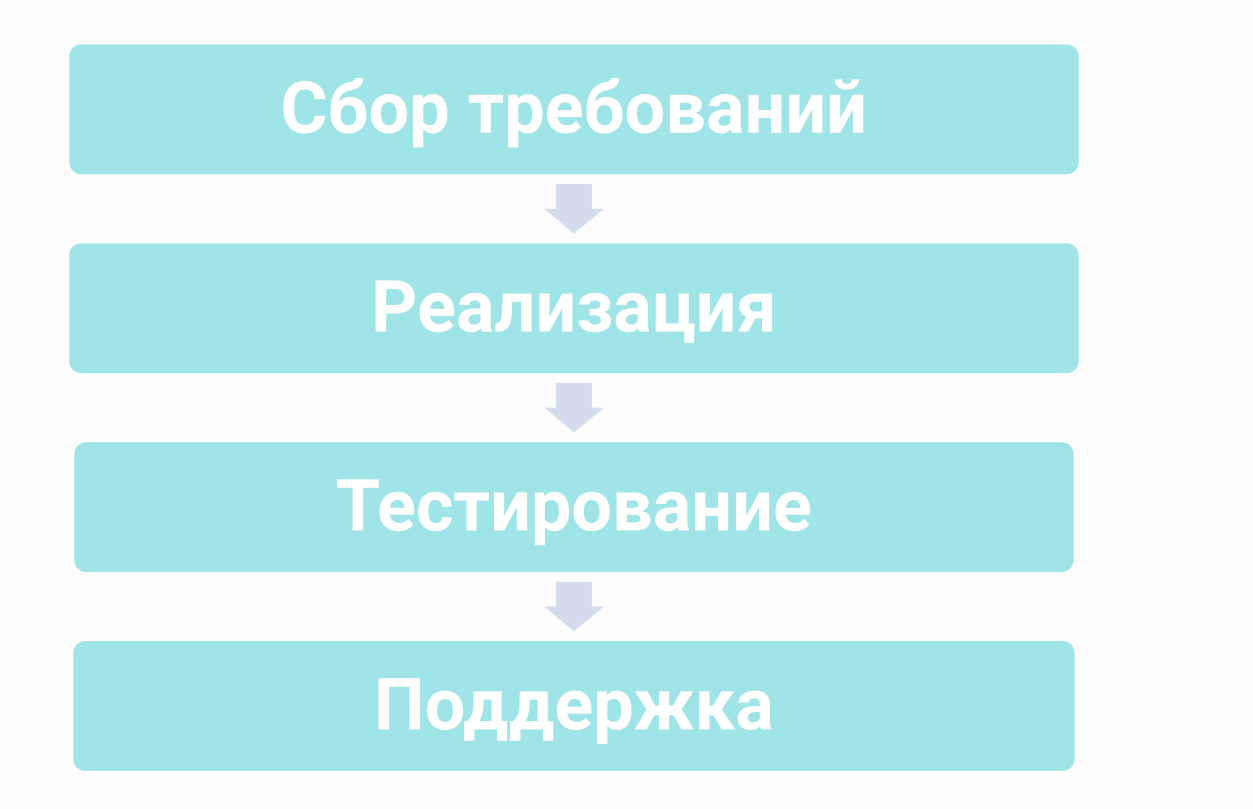

#### **Тестирование сейчас: SDLC (Software Development Life Cycle)**

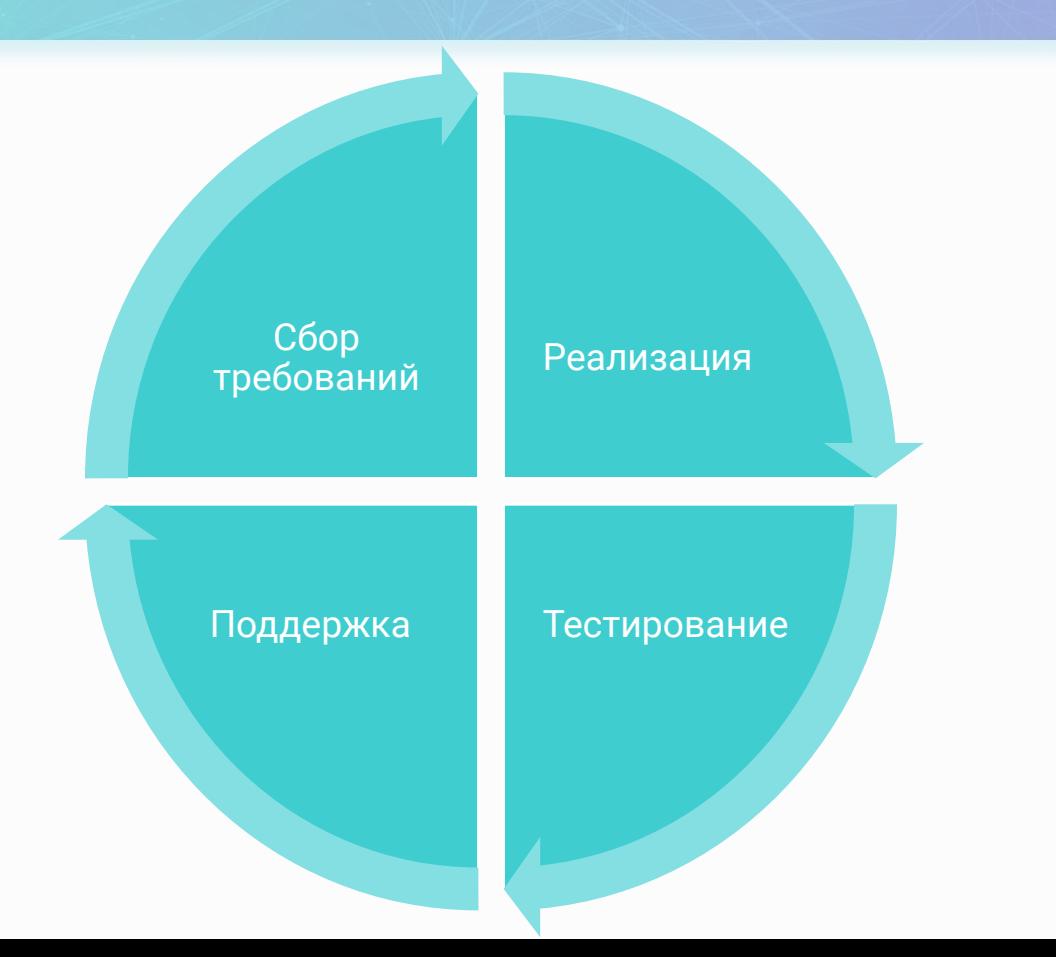

#### **Пирамида тестирования**

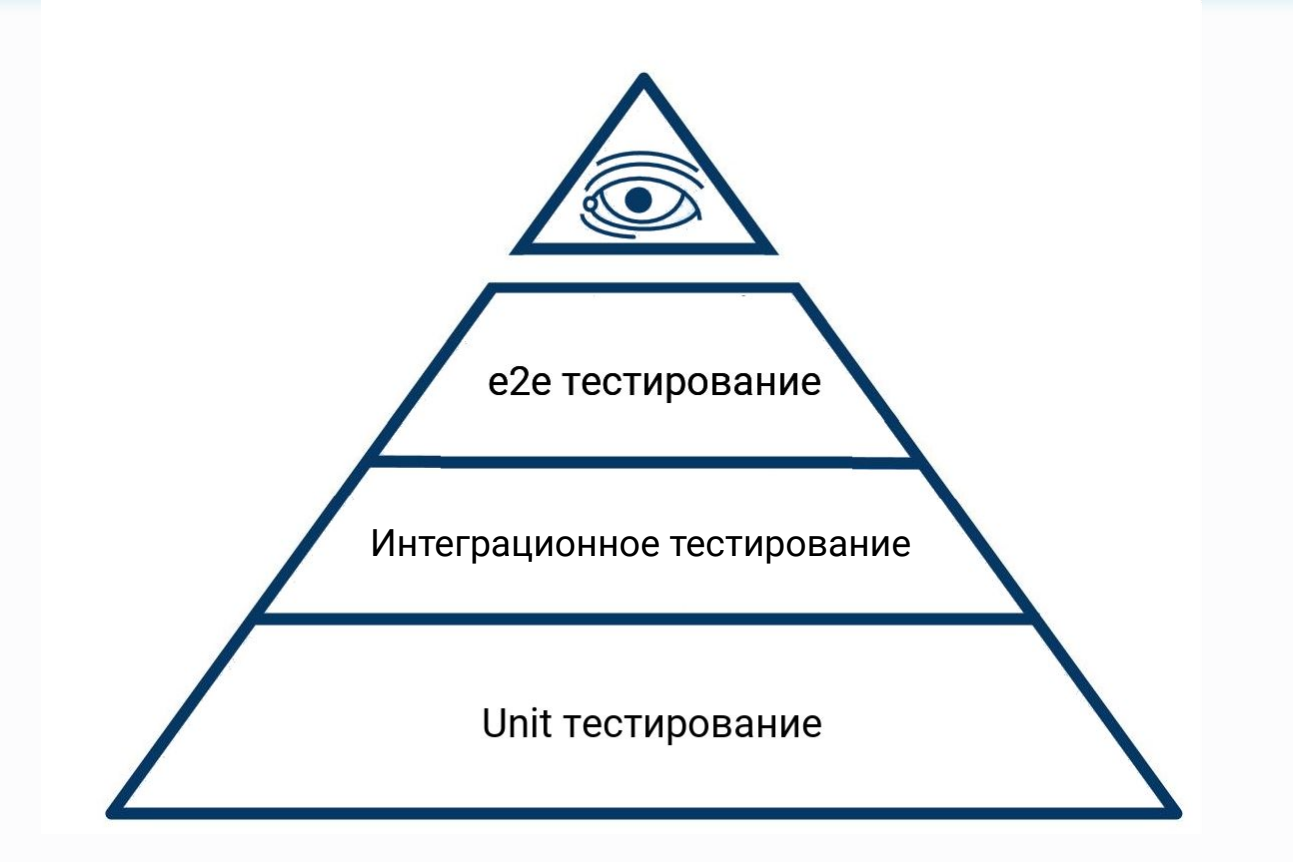

#### **Unit тестирование**

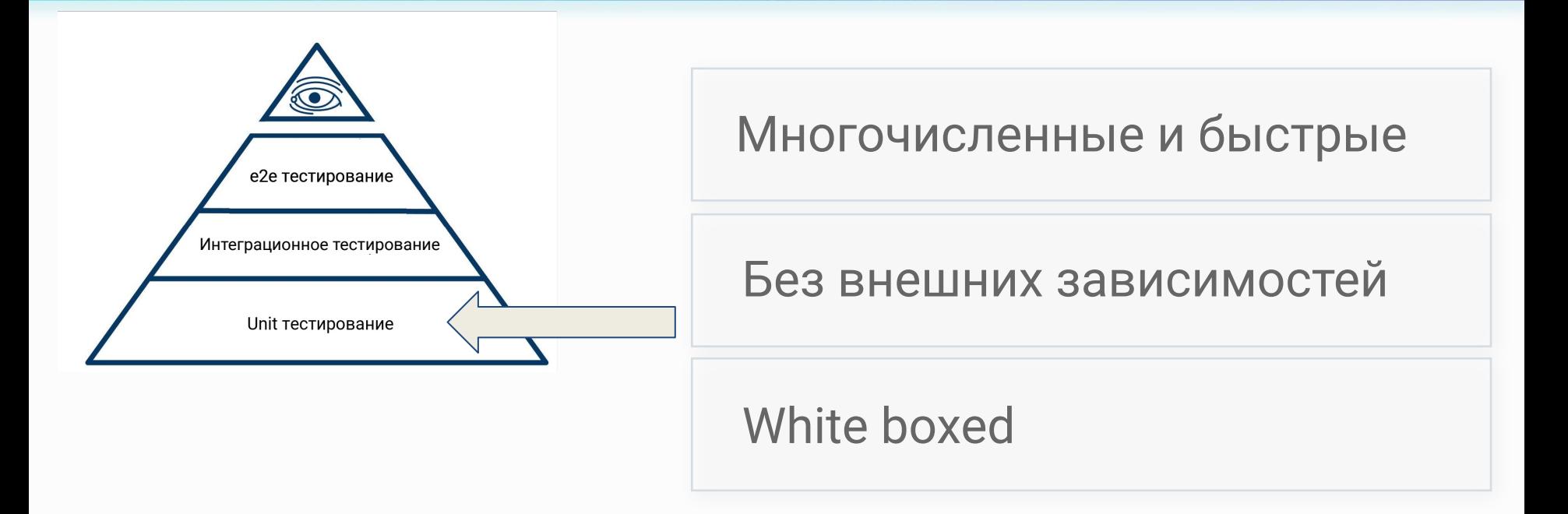

#### **Интеграционное/компонентное тестирование**

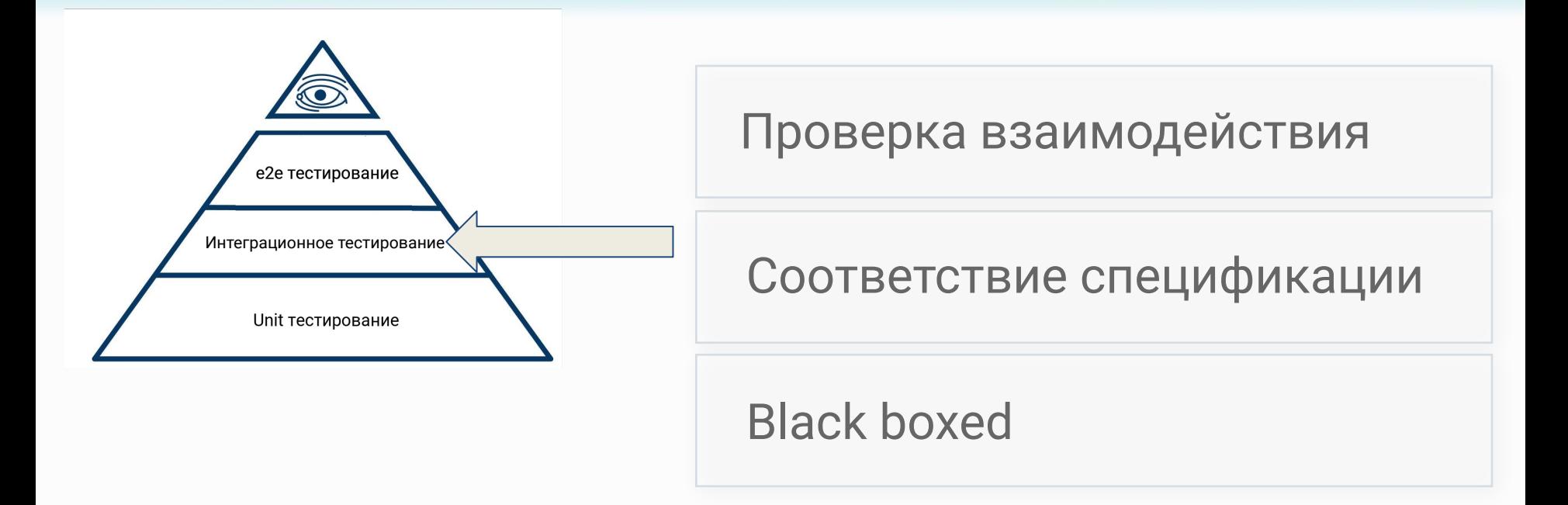

#### **Сквозное / E2E тестирование**

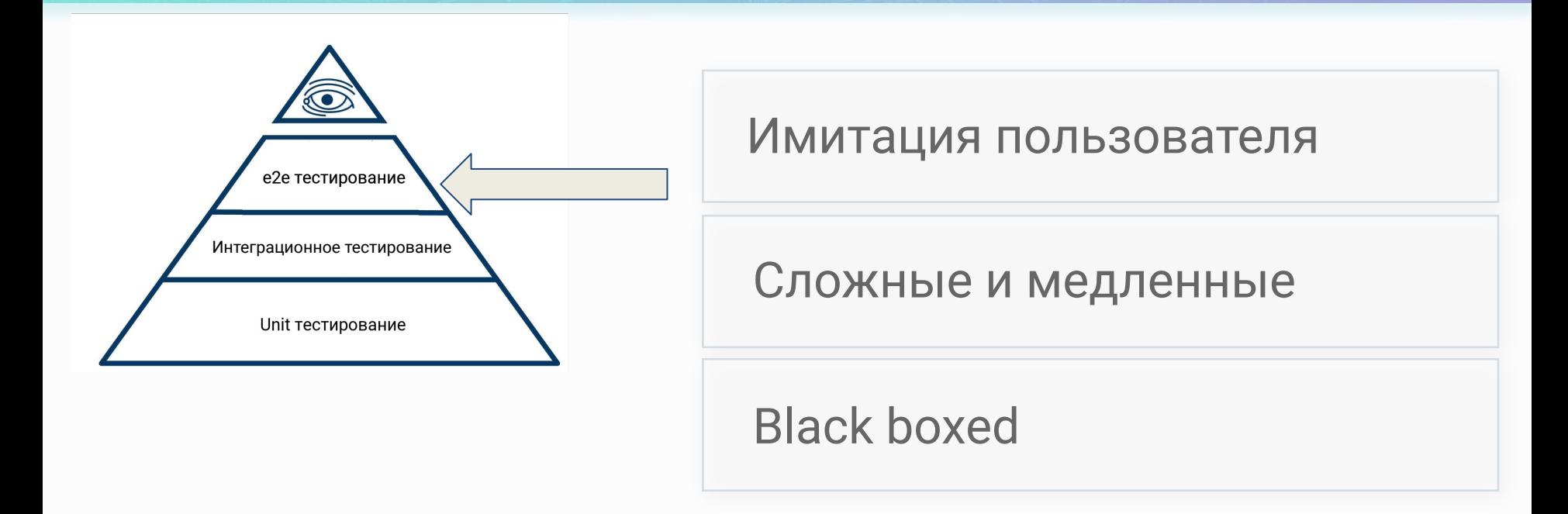

#### **Инструменты тестирования**

#### **Test runner**

**Assertion library**

**Mocking library**

**Coverage reporter**

#### **Test runner: среда выполнения тестов**

- Организация
- Запуск тестов
- Проверка
- **Отчет**

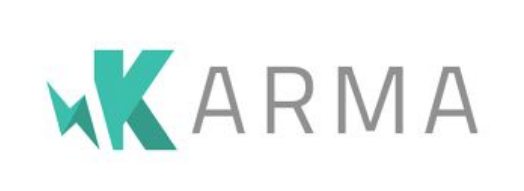

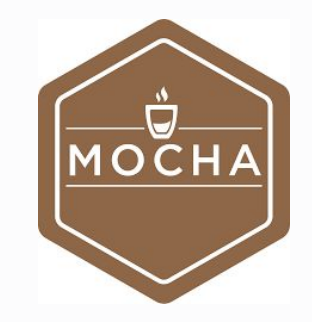

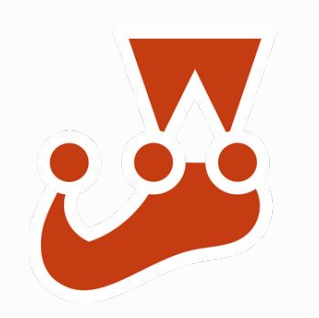

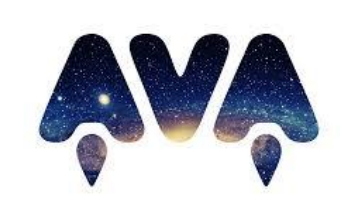

#### **Assertion library: проверка предположений**

- Проверка предположений
- Падение тестов

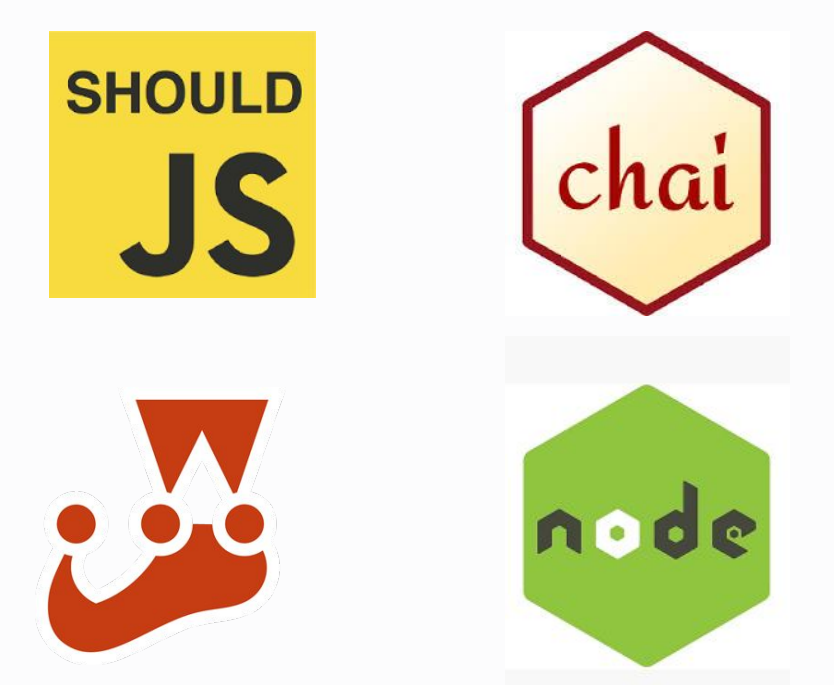

### **Mocking library: имитация зависимостей**

- Mock настраиваемая имитация поведения
- Stub жесткий объектзаглушка
- Spy умеет протоколировать

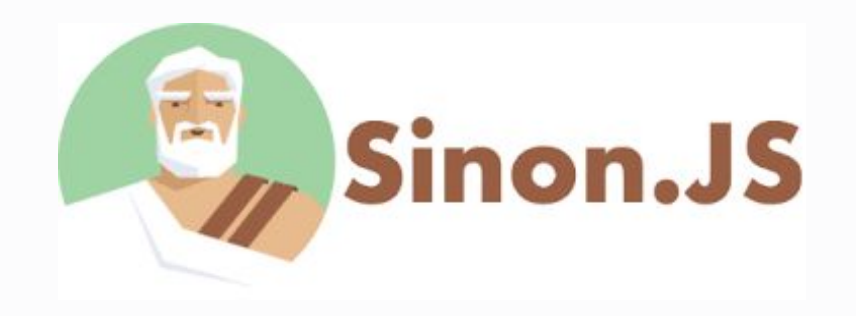

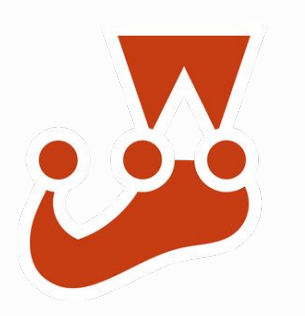

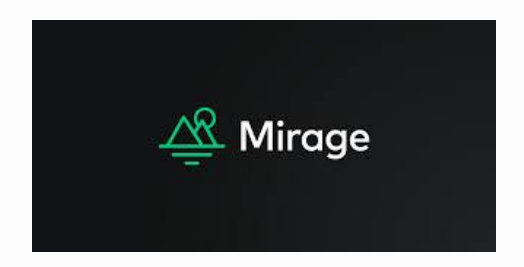

#### **Coverage reporter: отчет о покрытии кода тестами**

Проверяет, какие участки кода были запущены при тестировании и строит отчет

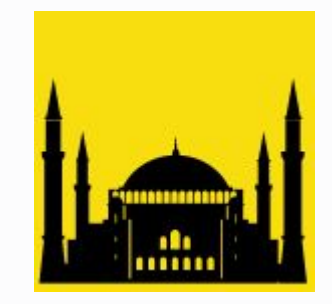

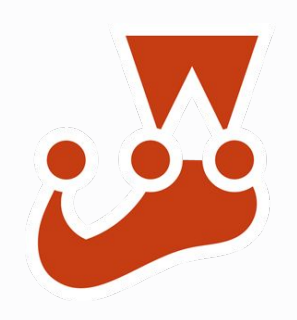

#### **Обоснованный выбор**

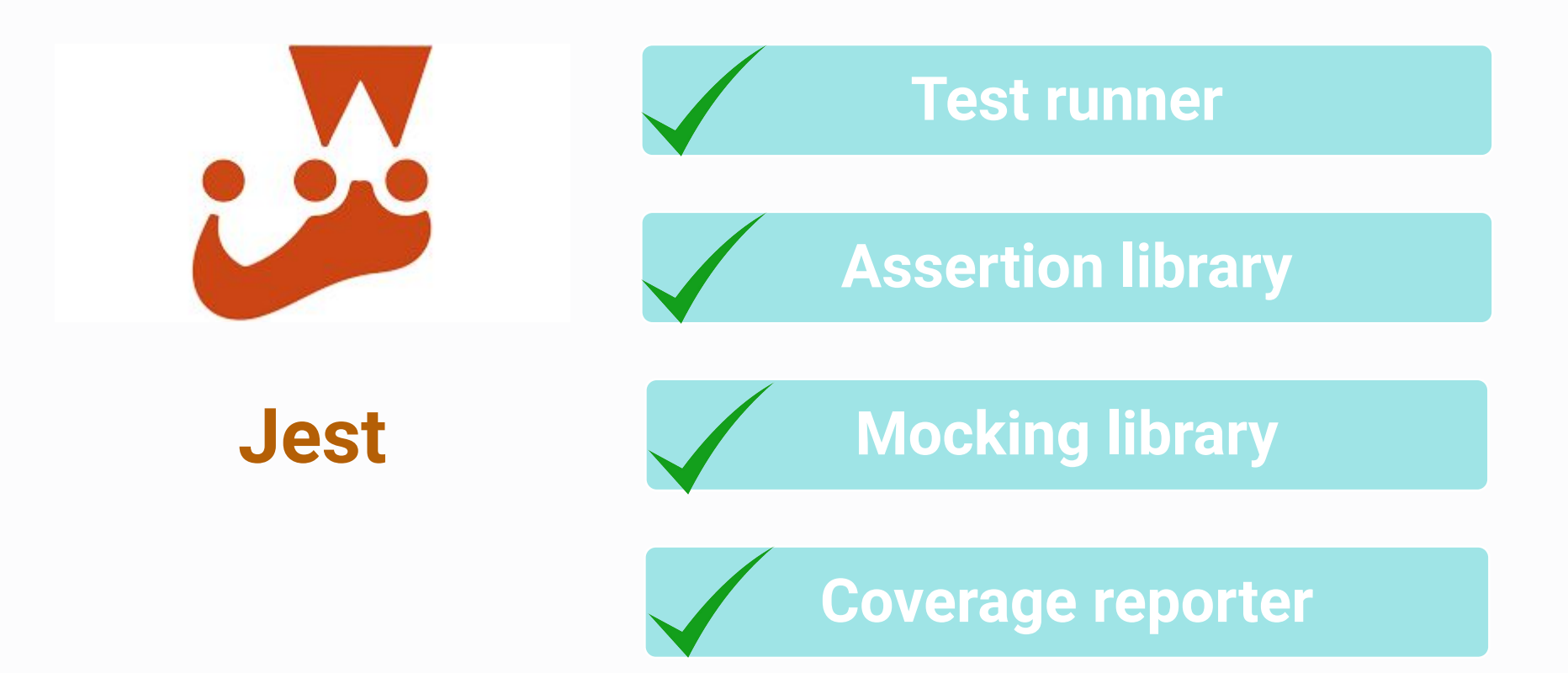

#### **Вопрос: что здесь происходит?**

# $describe('Trivial test', () => {$ test('2\*2=4', () => {  $expect(2*2) . to Be(4)$

#### **Jest: соглашения по файловой структуре**

#### **/project-folder**

- **/.git**
- **package.json**
- **jest.config.js**
- **/src**
	- **component1.js**
	- **component2.js**
	- **...**

#### **/specs**

- **component1.spec.js**
- **component2.spec.js**

#### **Jest: именование файлов**

**Имена файлов тестов**

**JS-проекты** <component>.spec.js <component>.test.js

**TS-проекты** <component>.spec.ts <component>.test.ts

#### **Jest: describe - структуризация**

#### **describe(name, fn) // https://jestjs.io/docs/en/api#describename-fn**

```
describe('Component-to-test', () => {
        ..............
   describe('Feature-to-test', () => {
      ..............
   })
   ..............
})
```
#### **Jest: test/it - тесты**

#### **test(name, fn, timeout) it(name, fn, timeout) // https://jestjs.io/docs/en/api#testname-fn-timeout**

```
describe('Component-to-test', () => {
   it('Loads without error', () => {
```

```
 ...........
   })
  it('Really works', () => { ...........
   })
})
```
#### **Jest: expect - проверки (Assert)**

### **expect(expression)**

- **.toBe(value)**
- **.toBeDefined()**
- **.toHaveLength(len)**

**// https://jestjs.io/docs/en/expect**

describe('Component-to-test', () => { it('Reads data', () => {

```
 .........
     expect(reader.data).toHaveProperty('status')
  })
})
```
#### **Jest: параметризация**

**describe.each(table)(name, fn, timeout)**

**describe.each`table`(name, fn, timeout)**

**// https://jestjs.io/docs/en/api#describeeachtablename-fn-timeout**

**test.each(table)(name, fn, timeout)**

**test.each`table`(name, fn, timeout)**

**// https://jestjs.io/docs/en/api#testeachtablename-fn-timeout**

#### **Jest: пример параметризации**

```
test.each`
 a | b | expected | Декларация
  ${1} | ${1} | ${2} Значения
 ${1} | ${2} | ${3} ${2} | ${1} | ${3}
`('returns $expected when $a is added $b', Шаблон
  (\{a, b, expected\}) => \{ | Переменные
    expect(a + b).toBe(expected); Paбота
  }
 );
```
https://jestjs.io/docs/en/api#testeachtablename-fn-timeout

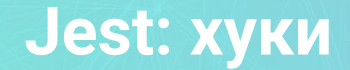

#### **beforeEach / afterEach / beforeAll / afterAll // https://jestjs.io/docs/en/api**

```
describe('Component-to-test', () => {
   let objectToTest
  beforeEach( ) => {
     objectToTest = new Component()
     objectToTest.setup()
   })
 ...................
})
```
#### **Arrange Act Assert**

```
const customer = new 
Customer()
const ticket = new Ticket()
```
customer.purchase(ticket)

```
Arrange
```

```
expect(customer)
.toHaveProperty('ticket')
```
Act

Assert

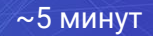

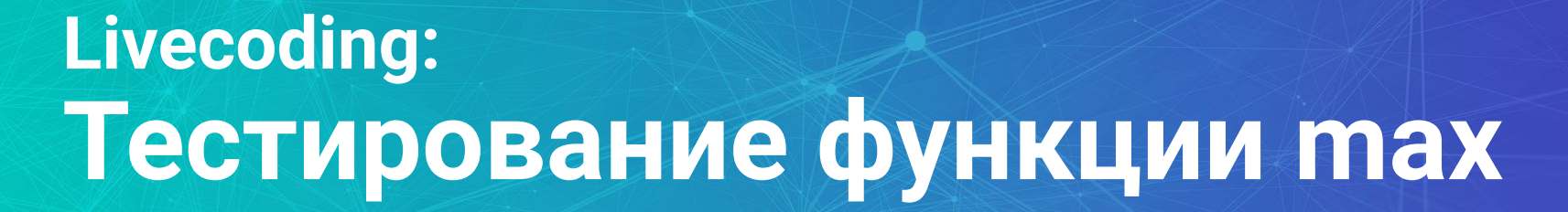

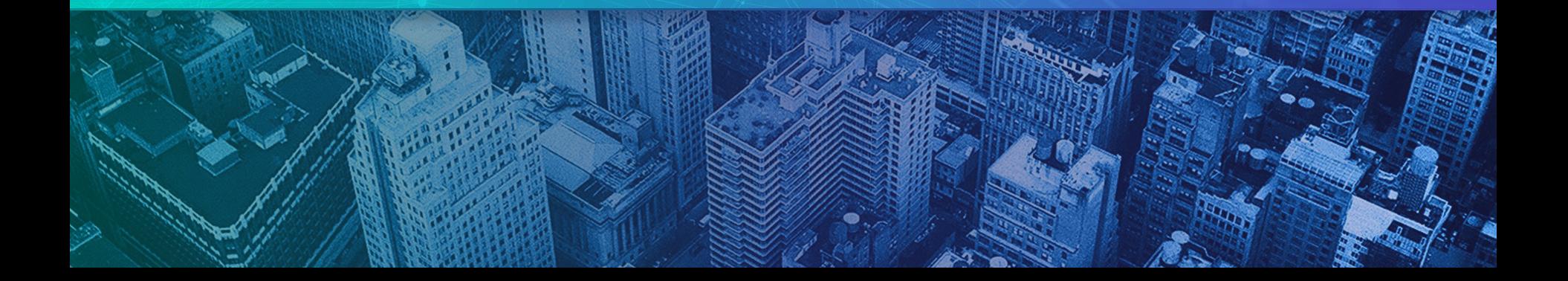

# **Livecoding: Тестирование функции factorial**

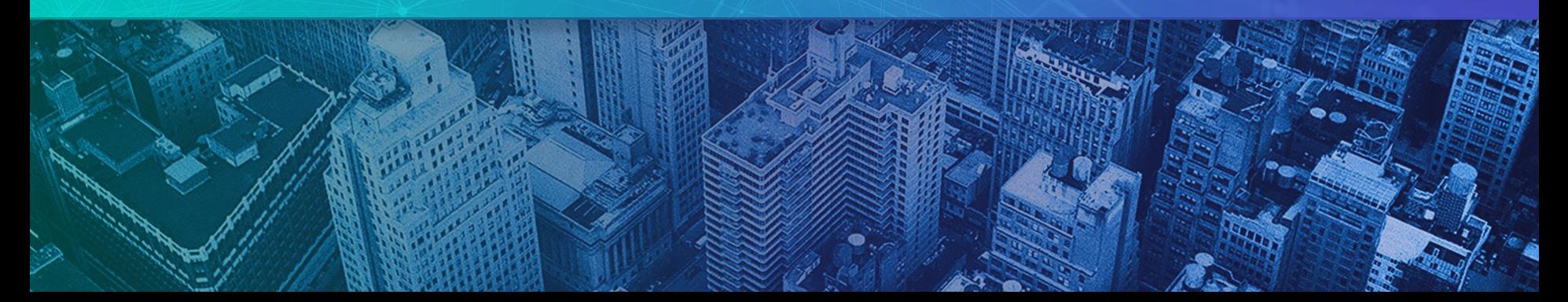

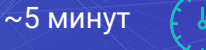

### Самостоятельная работа: <u>2000</u> 10 минут

- Откройте ссылку в чате и сделайте форк проекта
- Откройте /specs/factorial.spec.js
- Напишите не менее 5 тестов для функции factorial. Проверьте правильные и неправильные параметры
- Пришлите в чат ссылку

Подсказка: https://gist.github.com/georgius1024/932b421155c873461eb816f3a9c86173

#### **Тестирование React-компонентов**

#### 1) Нужны библиотеки:

- enzime
- @testinglibrary/react
- react-test-renderer

2) Разработчики должны добавлять атрибут **data-testid**

**Пример теста** const c = render('<MyComponent/>') // Arrange

```
c.getByTestId('input').value = 'My name' // Act
c.getByTestId('button').click() // Act
```
expect(c.getByTestId('result')).toBeDefined() // Assert

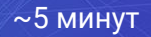

### **Livecoding: Тестирование React-компонента**

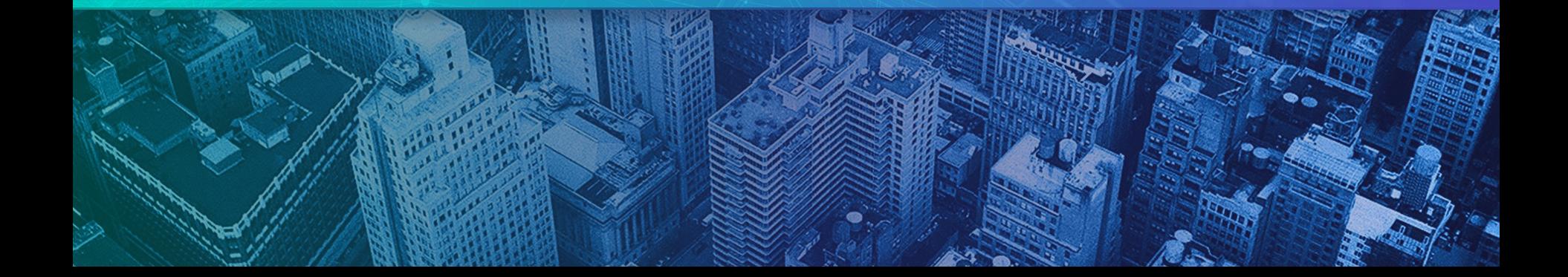

### Самостоятельная работа: <u>2000</u> 10 минут

- Откройте ссылку в чате и сделайте форк проекта
- Откройте /specs/Calc.spec.js
- Добавьте тесты для всех 4-х арифметических операций
- Добавьте тест для кнопки очистки
- Пришлите в чат ссылку

Подсказка: https://gist.github.com/georgius1024/932b421155c873461eb816f3a9c86173

#### **Тестирование асинхронного кода: async / await**

#### **Пример теста**

import searchService from '../src/services/search' // Arrange

```
it('return search results', async () => {
  const result = await searchService.find('test') // Act
  expect(result).toHaveProperty('entries') // Assert 
})
```
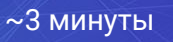

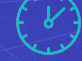

### **Livecoding: Тестирование асинхронного кода**

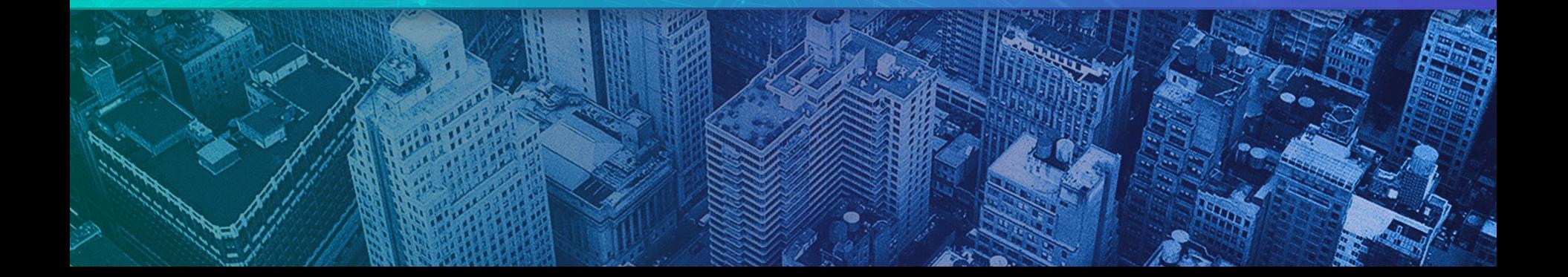

#### **Покрытие кода тестами**

#### **Тестируемый код**

function func1(x) 
$$
\{ \ldots \}
$$
 // covered

function func2(x) {....} // Not covered

```
function func3(x) {....} // Not covered
```
#### **Пример теста**

```
it('func 1 return correct value', () => {
   expect(func1(x).toBe(CorrectValue)
})
```
#### **Метрики покрытия тестами**

- Function coverage
- Statement coverage
- Edge coverage
- Branch coverage
- Condition coverage

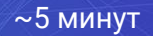

### **Livecoding: Достижение 100% покрытия**

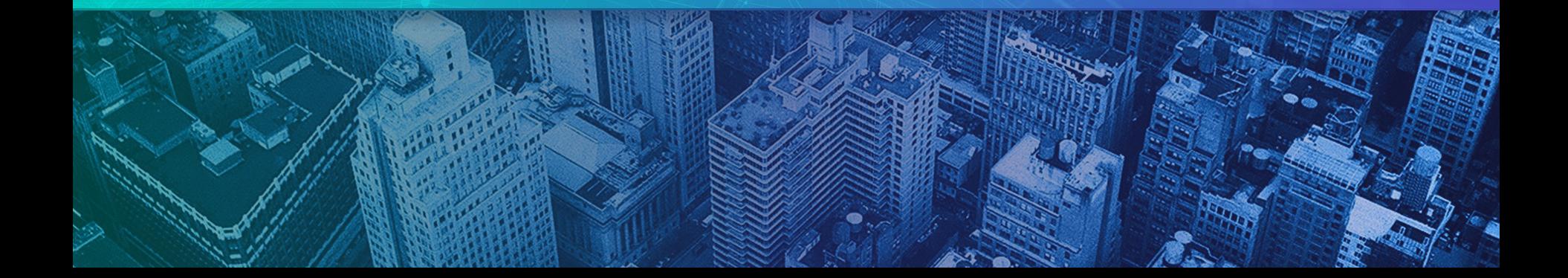

#### **Самостоятельная работа: приготовление**

Вам потребуется git, npm и ваш любимый редактор кода

0) Проверьте, что у вас свежая версия node и npm Взять можно здесь: https://nodejs.org/en/download/

1) Ссылка на репозиторий в чате

2) git clone https://github.com/georgius1024/calc-test

3) cd calc-test

4) npm install

#### **Jest: параметризация, повтор**

#### test.each`

```
a | op | b | expected
\{\{2\} | \{\}^{\star\star\} | \{\{2\} | \{\{4\} ${2} | ${'&'} | ${2} | ${'error'}
 \dot{\ } ('$a $op $b = $expected', ({ a, op, b, expected }) => {
   if (expected === 'error') {
     expect() => calculator(a, op, b)).toThrow();
    } else {
      expect(calculator(a, op, b)).toBe(expected);
 }
  });
```
### Самостоятельная работа: <u>2000 год</u> 20 минут

- Ознакомьтесь с src/calculator.js
- Откройте specs/calculator.spec.js
- Добавьте проверки для всех 4-х арифметических операций
- Добавьте проверки для ошибочных параметров и доведите покрытие до 100%
- Пришлите в чат ссылку

Подсказка: https://gist.github.com/georgius1024/2b5ba1be17c3b00110cf6853ec87d740

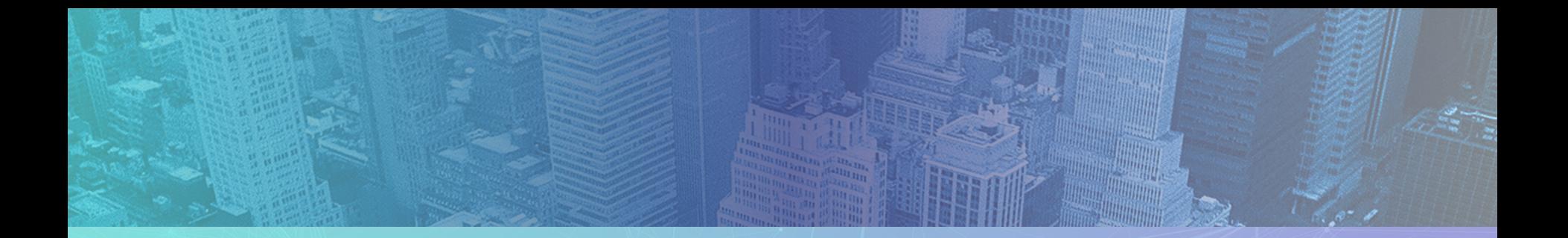

# Пройдите тестирование по ссылке в чате

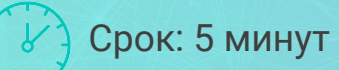

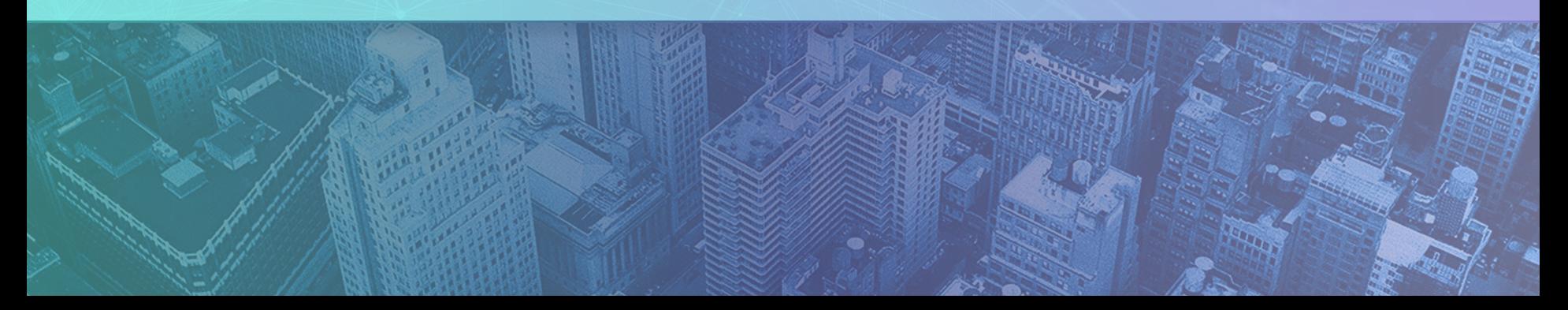

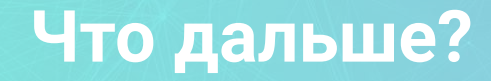

#### Материалы:

https://habr.com/ru/post/358950/ Пирамида тестирования

https://habr.com/ru/post/507594/ Анатомия юнит тестирования

Руководства:

https://jestjs.io/docs/en/api глобальные объекты

https://jestjs.io/docs/en/expect проверки

https://jestjs.io/docs/en/asynchronous тестирование асинхронного кода

### **Вопрос:** Чему мы сегодня научились?

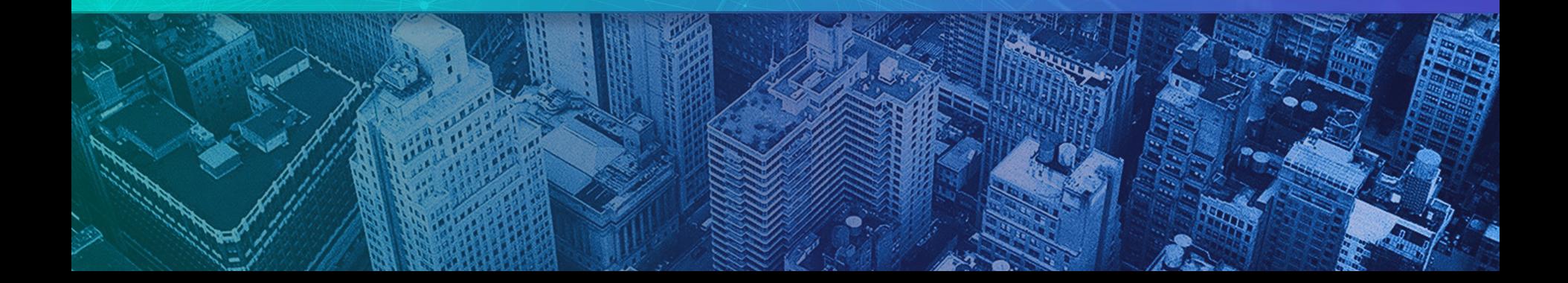

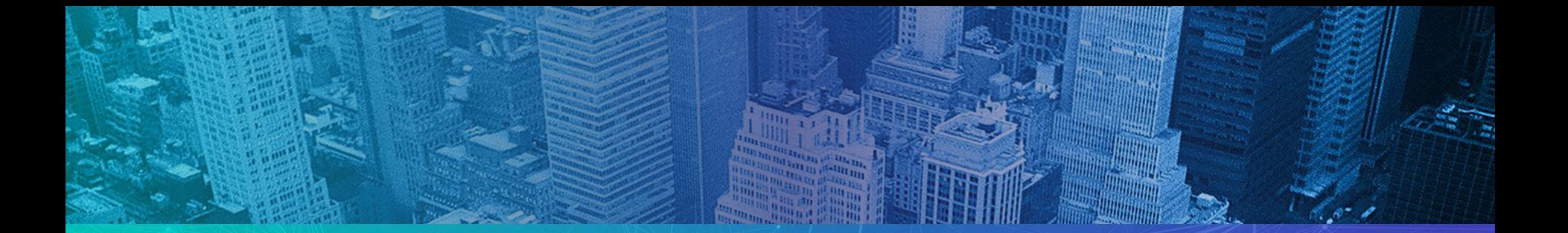

### Заполните, пожалуйста, опрос о занятии по ссылке в чате

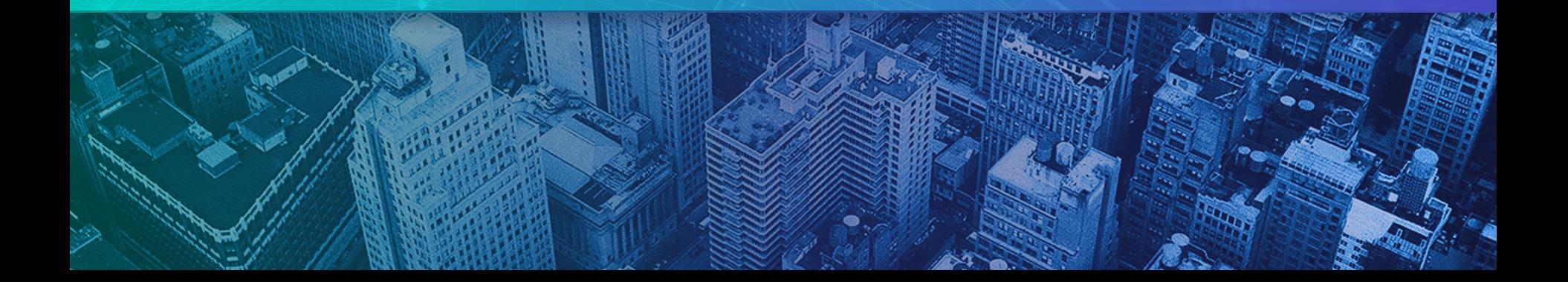

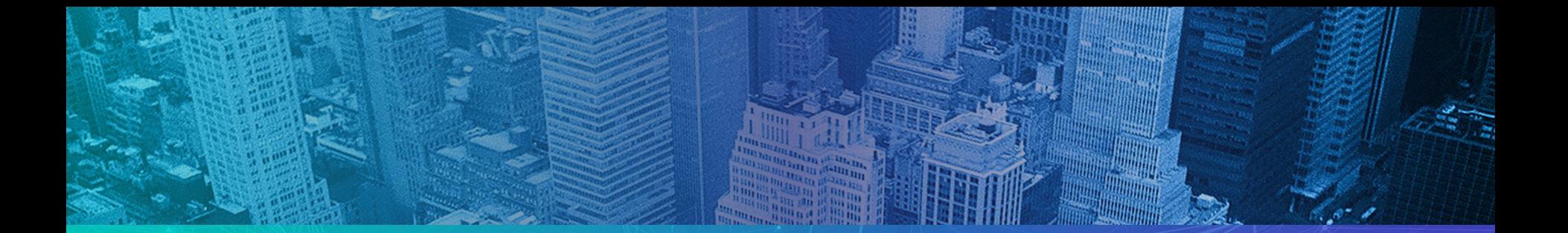

# Спасибо за внимание! Приходите на следующие вебинары

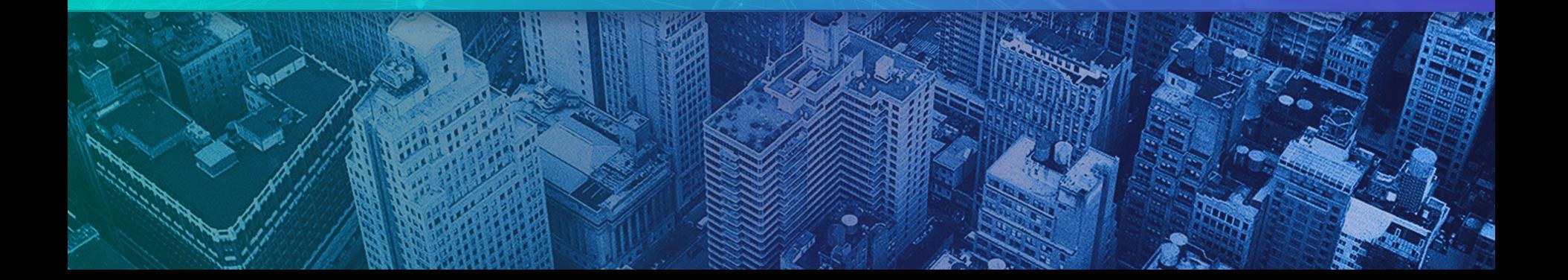